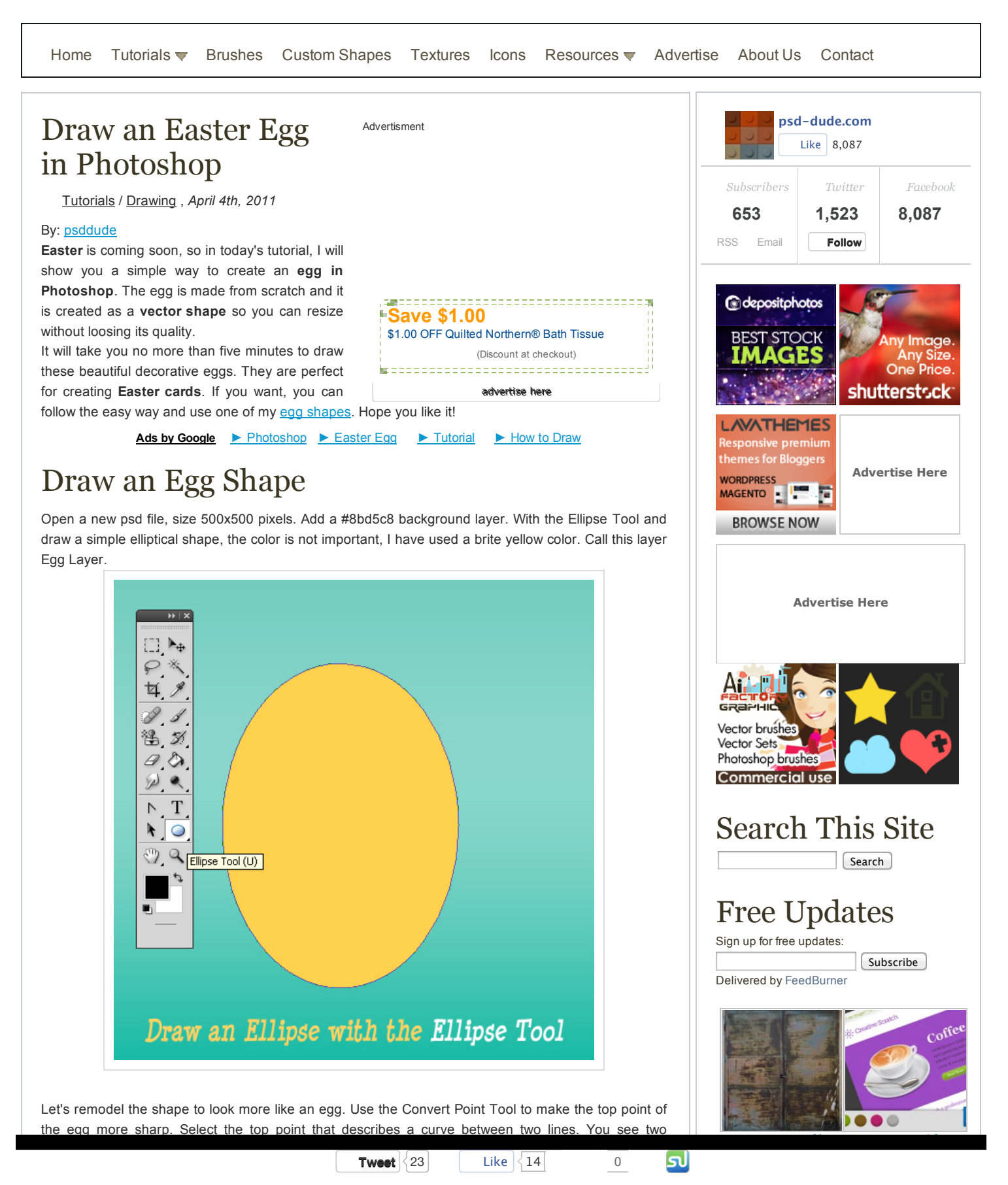

#### 3/18/13 Draw an Easter Egg in Photoshop - Photoshop tutorial | PSDDude

you are wanting to draw the curve. Simply make the handles lines smaller by dragging them closer to the anchor point. Press CTRL and ' to see the grid. This grid will help you make simetrical moves.

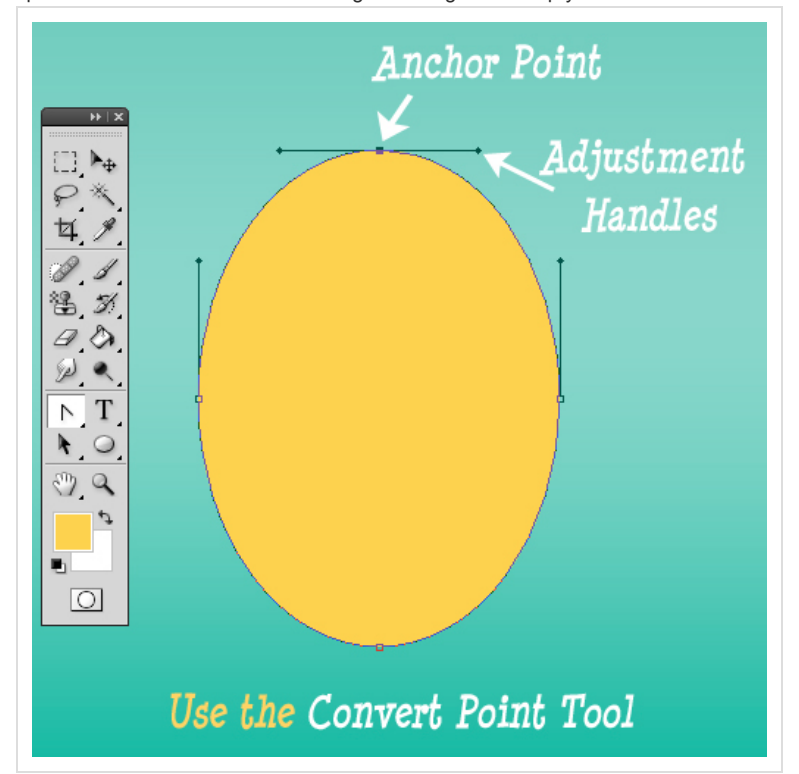

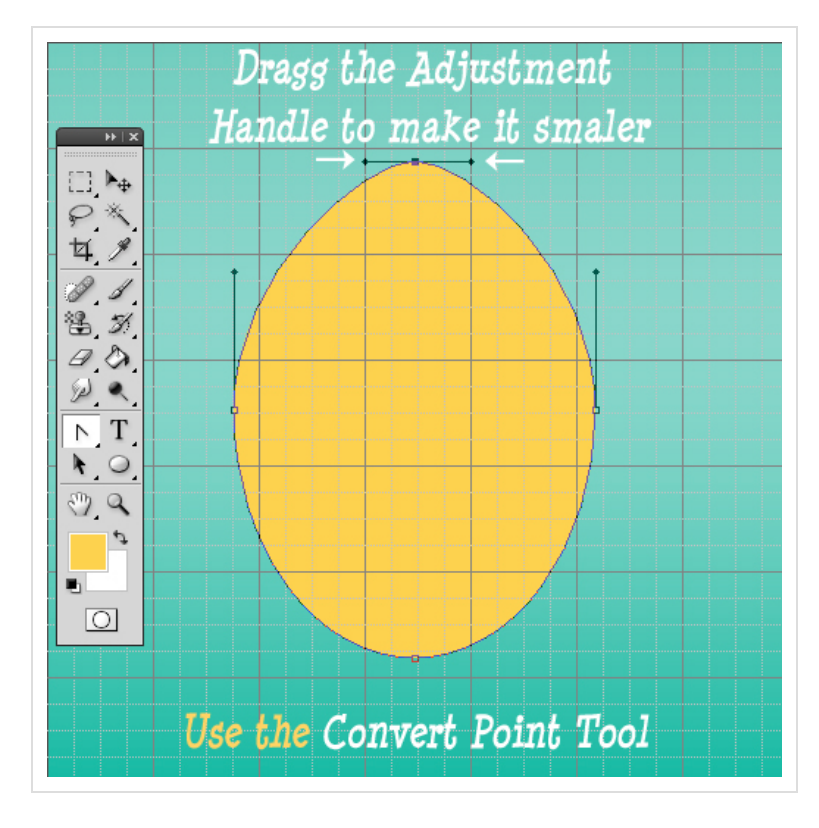

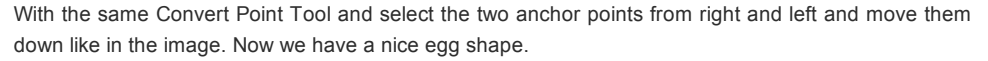

[Modern](http://www.cgdump.com/in/249/126/modern-bed-3ds-model) bed 3ds Break [Dancer](http://www.cgdump.com/in/115/126/break-dancer-photoshop-tutorial) – model [Photoshop](http://www.cgdump.com/in/115/126/break-dancer-photoshop-tutorial) Tutorial right for your 1499 High Quality Metal 25 [Inspirational](http://www.cgdump.com/in/669/126/25-inspirational-pricing-table-design-examples) Pricing Table Design **[Textures](http://www.cgdump.com/in/437/126/high-quality-metal-textures) Examples** Grunge Text with [Photoshop](http://www.cgdump.com/in/324/126/grunge-text-photoshop-tutorial) Tutorial [underconstruction](http://www.cgdump.com/in/292/126/with-underconstruction-elements) elements **[Graphics](http://www.cgdump.com/)** [advertise](http://www.psd-dude.com/tutorials/advertise.aspx) here Recent Posts Pencil Drawing Brushes for [Photoshop](http://www.psd-dude.com/tutorials/resources/pencil-drawing-brushes-for-photoshop.aspx) To create a realistic sketch in Photoshop you need some pencil sketch textures or better still you c... Create an Emotional Surreal [Landscape](http://www.psd-dude.com/tutorials/photoshop.aspx?t=create-an-emotional-surreal-landscape-in-photoshop) in Photoshop In this tutorial you will learn how to create a surreal photo manipulation that combines different s... Shelf PSD Layered Files with Free **[Download](http://www.psd-dude.com/tutorials/resources/shelf-psd-layered-files-with-free-download.aspx)** A shelf is pretty useful in website design for displaying different items like books, photos, icons ...

### Flower Blossom [Typography](http://www.psd-dude.com/tutorials/photoshop.aspx?t=flower-blossom-typography-photoshop-tutorial) Photoshop **Tutorial**

In this Adobe Photoshop tutorial I will show you how I created this beautiful flower blossom typogra...

## Popular Posts

Amazing Tattoo [Photoshop](http://www.psd-dude.com/tutorials/resources/amazing-tattoo-photoshop-brushes.aspx) Brushes I am not a fan of tattoos but I can still appreciate it as art. There are a lot of

## [Creating](http://www.psd-dude.com/tutorials/photoshop.aspx?t=creating-a-cartoon-rainbow) a cartoon rainbow

people out there,...

Hello girls and boys! Today i want to make a cartoon rainbow... i really hope you will like it! ...

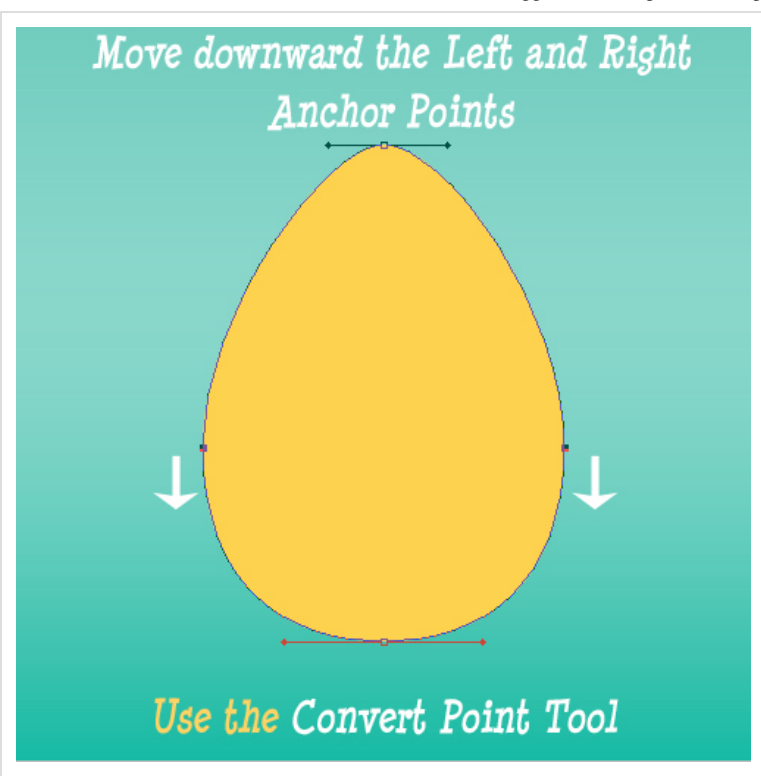

# Add 3D Effect to The Egg

As you can see our egg looks too flat, it doesn't have that tridimensional look. Open the Egg Layer Style Window and let's add some cool effects. First let's add a simple Gradient Overlay, with two tones of yellow. You can of course use red, green or other color.

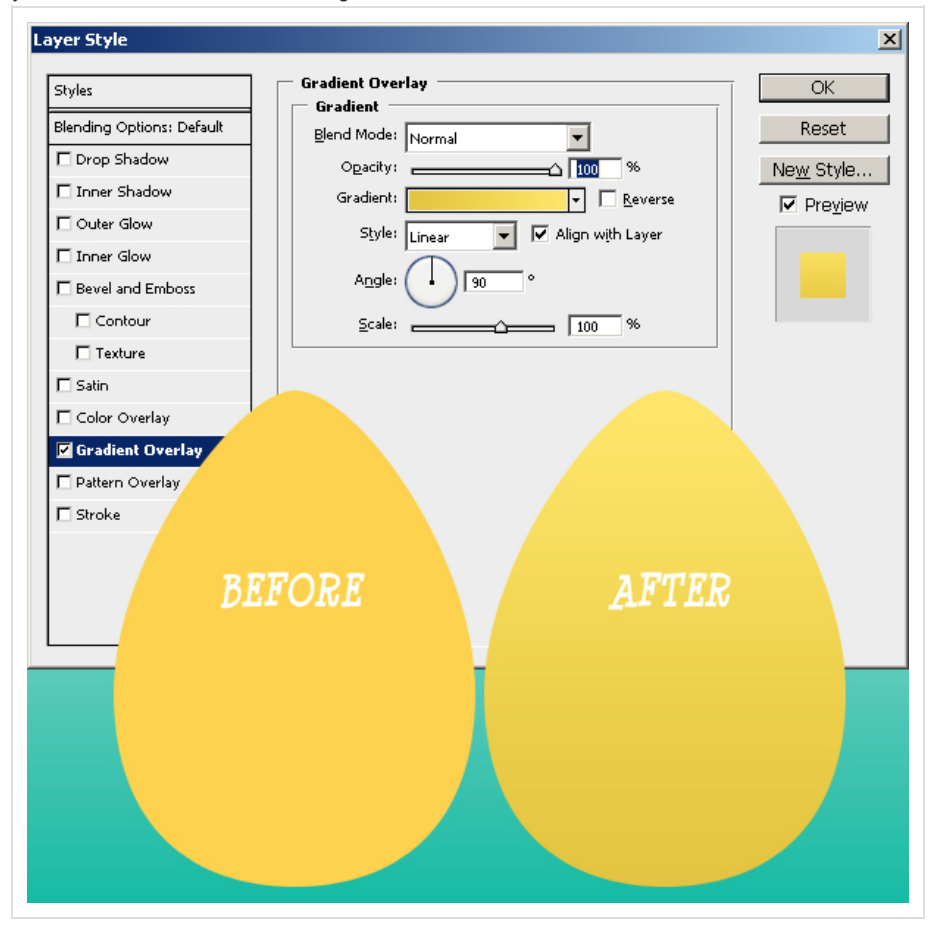

## Beautiful Old Paper [Textures](http://www.psd-dude.com/tutorials/resources/beautiful-old-paper-textures.aspx)

Another Photoshop texture that is really used by digital artists is for sure the old paper texture. ...

#### Ribbon Vector Free [Collection](http://www.psd-dude.com/tutorials/resources/ribbon-vector-free-collection.aspx)

There's something about ribbons that just looks good. I thought about making this Ribbon Vector Free...

## Over 100 Amazing Wood [Textures](http://www.psd-dude.com/tutorials/resources/over-100-amazing-wood-textures.aspx)

In today list of free textures for Photoshop I have gathered over 100 amazingly beautiful wood textu...

## [Beautiful](http://www.psd-dude.com/tutorials/photoshop.aspx?t=beautiful-fallen-angel) Fallen Angel

I saw this beautiful stock image with the girl and decided immediately that she is perfect for an an...

#### Beautiful Leather Textures for [Photoshop](http://www.psd-dude.com/tutorials/resources/beautiful-leather-textures-for-photoshop-artists.aspx) **Artists**

I use textures all the time so for me searching images it has become a daily routine. Today i want t...

#### A Simple [Broken](http://www.psd-dude.com/tutorials/photoshop.aspx?t=a-simple-broken-glass-effect) Glass Effect

Hello, today I will show you how easy it is to create a broken glass effect. We will use of course a...

### The Mad Hatter from Alice in [Wonderland](http://www.psd-dude.com/tutorials/photoshop.aspx?t=the-mad-hatter-from-alice-in-wonderland-photoshop-tutorial) Photoshop Tutorial

I have decided to create a new character from Alice in Wonderland and I hope that maybe someday to r...

#### Comic Book Effect in [Photoshop](http://www.psd-dude.com/tutorials/photoshop.aspx?t=comic-book-effect-in-photoshop)

To create a Comic Book Effect in Photoshop we have to mix all sort of filters and blend them togethe...

## Partners

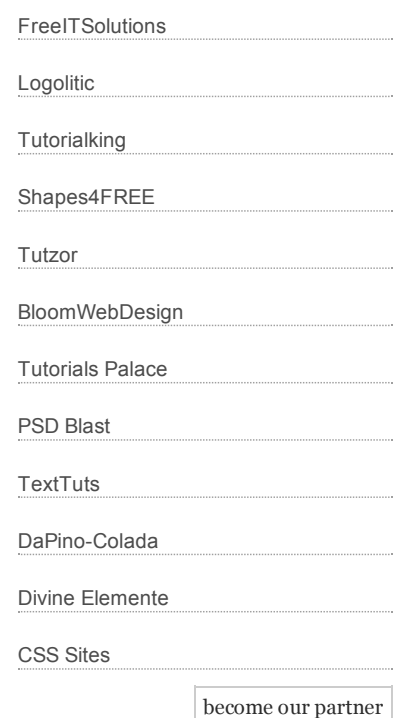

Add Inner Glow as shown in the image:

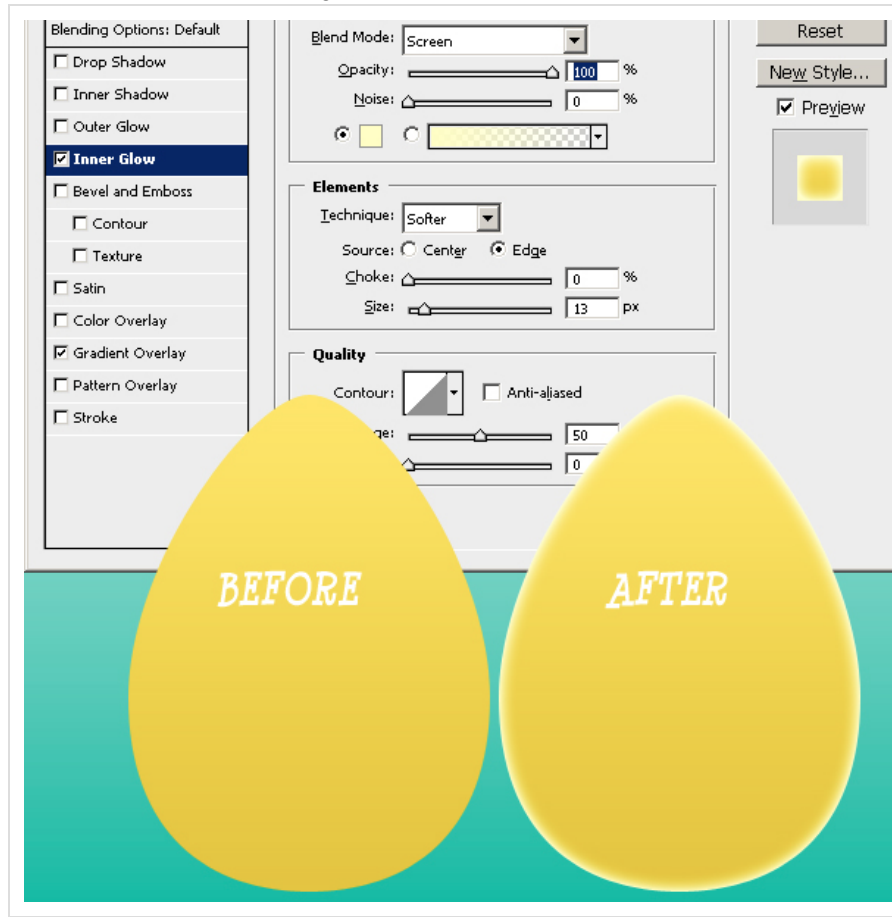

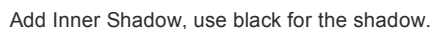

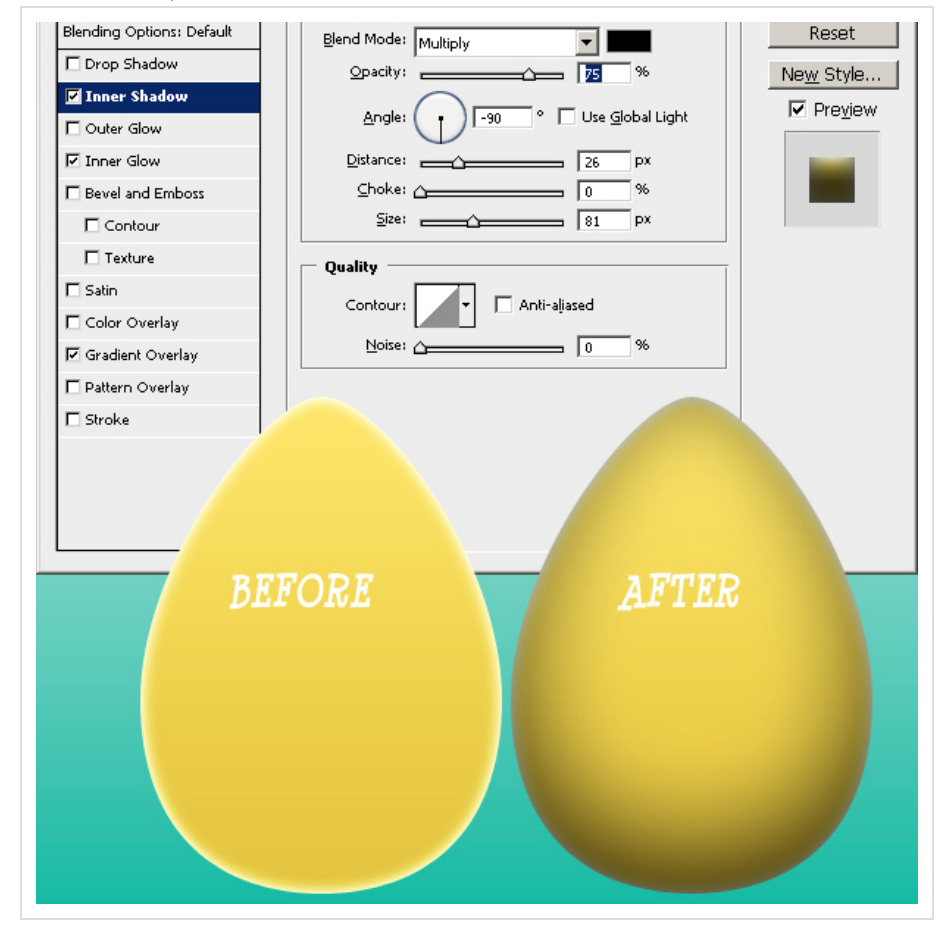

www.psd-dude.com/tutorials/photoshop.aspx?t=draw-an-easter-egg-in-photoshop 4/12

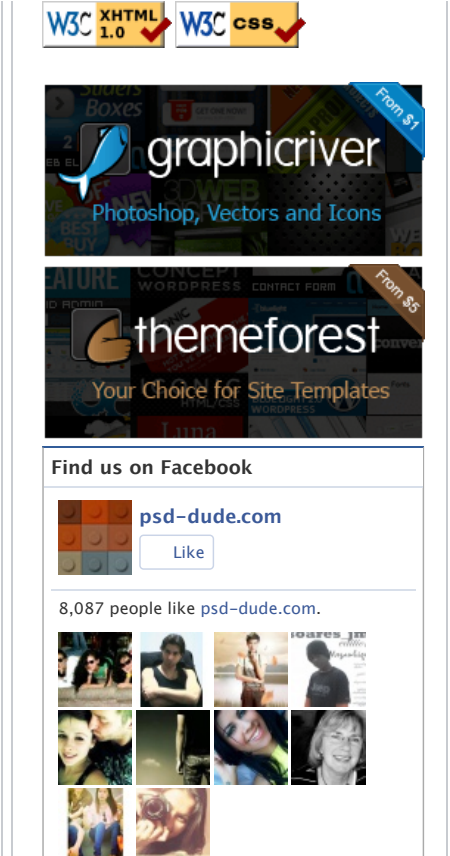

## Add Egg Decoration

So far we have a nice looking vector egg. Time to add easter decoration to our little egg. Because we have a vectorial shape and I intend to keep it that way, I have decided to use some Photoshop Custom Shapes that I have made a week ago. So download the Photoshop Shapes Inspired by Romanian Folk Art and load them in your Photoshop program. Create a new layer and call it [Decoration](http://www.psd-dude.com/tutorials/resources/photoshop-shapes-inspired-by-romanian-folk-art.aspx) Layer. Use white for the shape color.

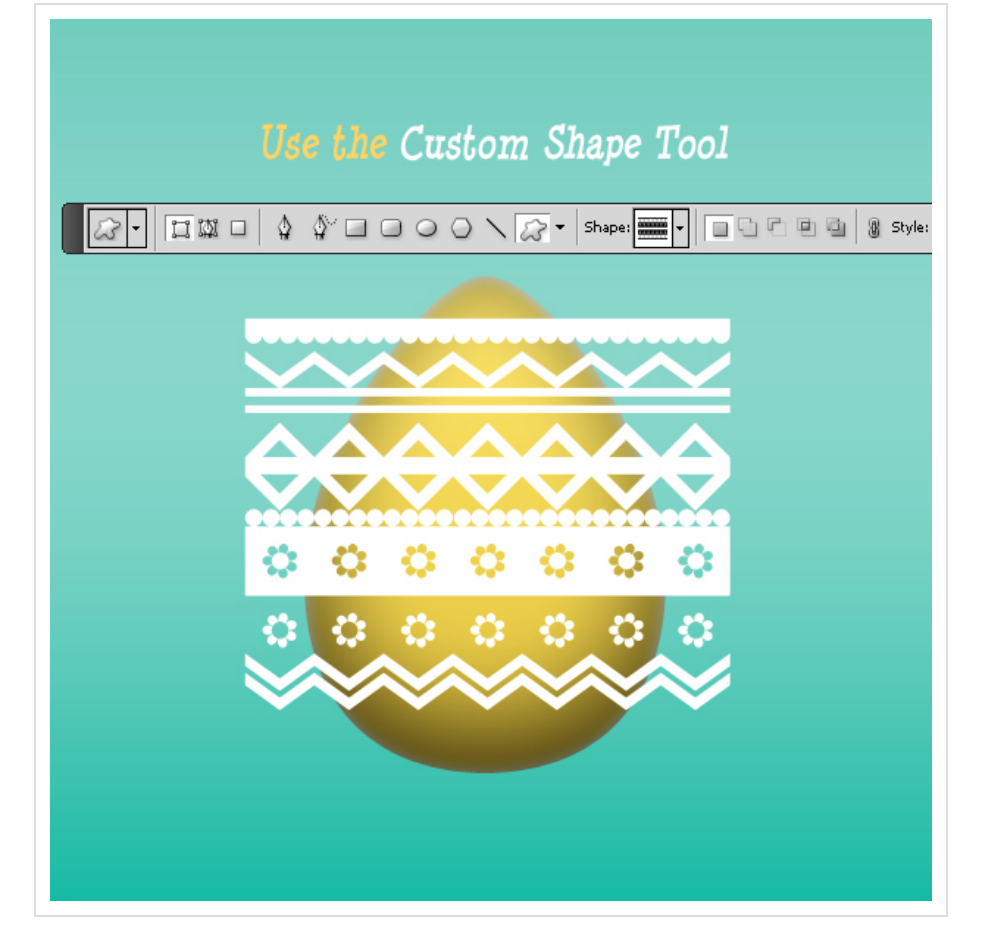

I will now add a round curved shape to the decoration layer. To do that go to Edit, Transform and choose Warp. You can see a white point. Simply drag it down.

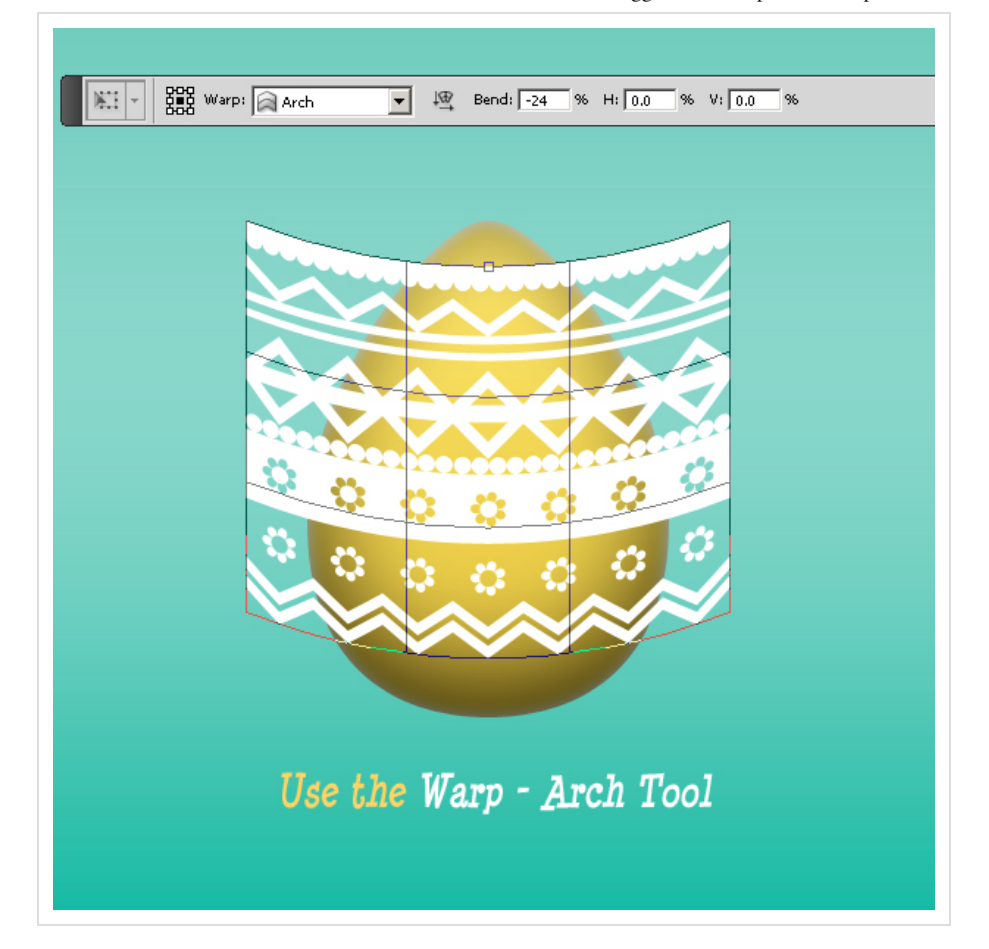

Add a little 2px black Stroke to our Decoration Layer. Change the opacity of the layer to 30%. Right click on the layer name and Convert into Smart Object.

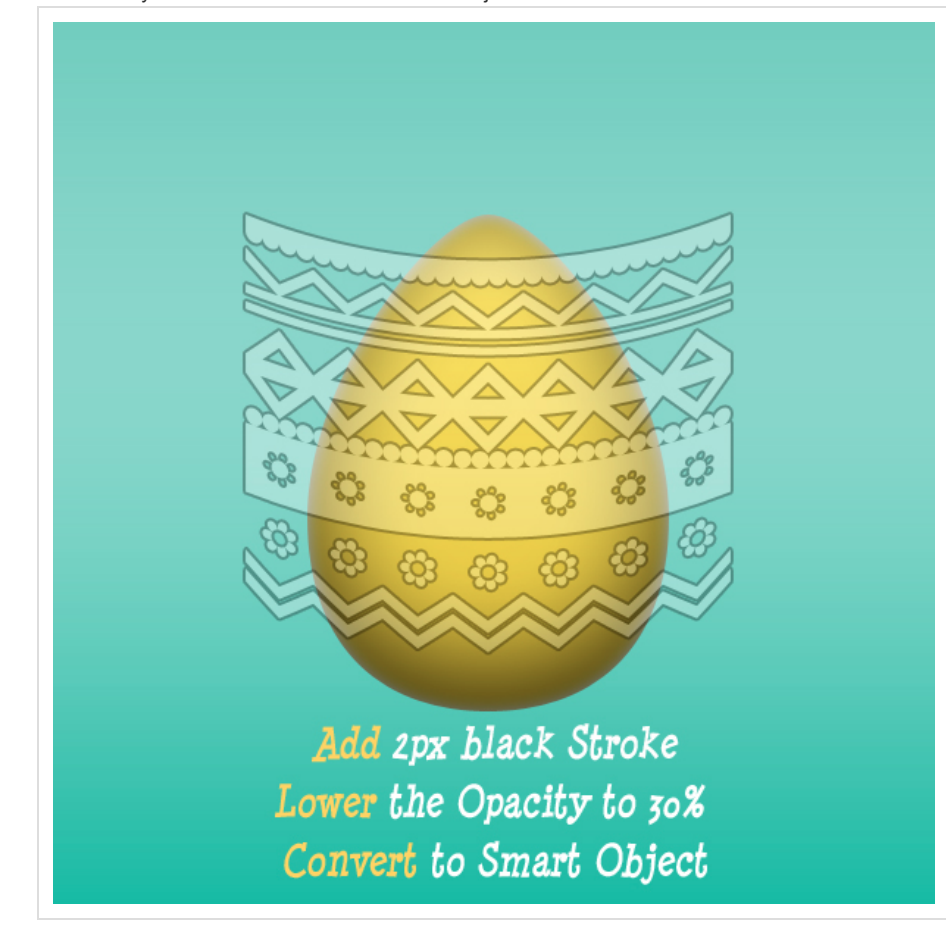

# Add Layer Mask

Press CTRL and click on the Egg Shape Thumbnail as shown in the image. Return to the Decoration Layer and with the egg shape selected press Add Layer Mask. You can see that now from the decoration it is visible only the egg area.

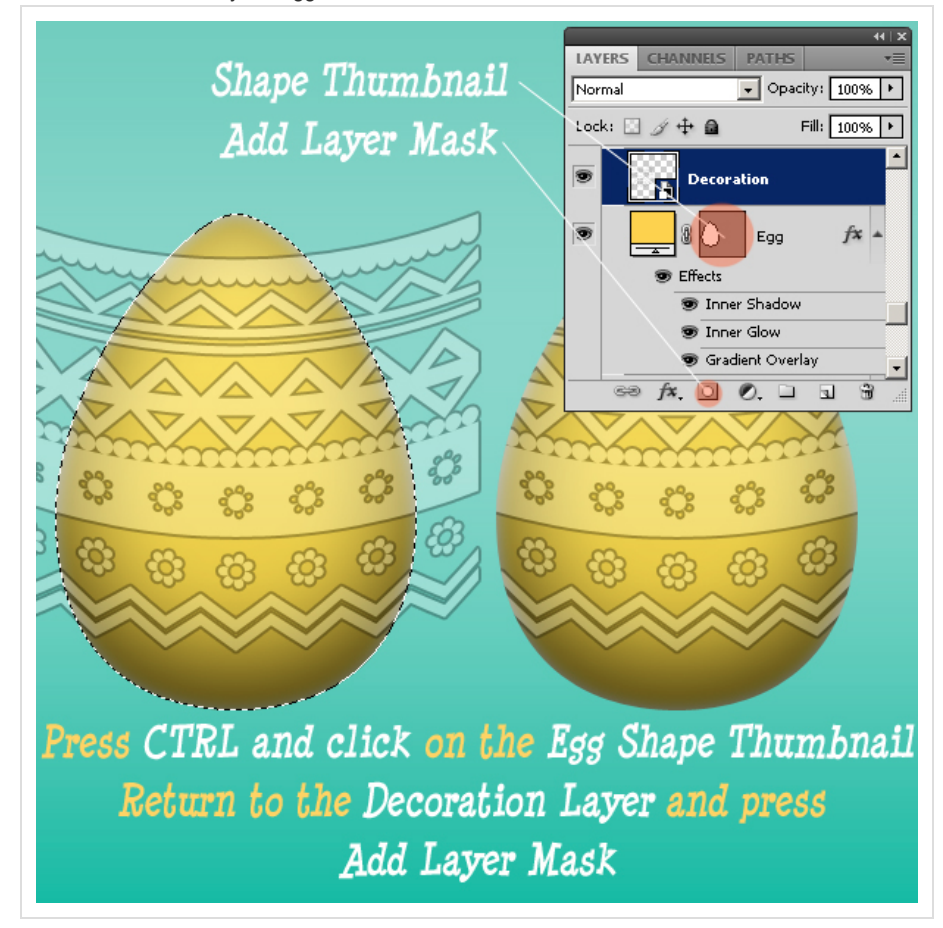

# Add Egg Shadow or Refraction

The egg is standind on a horizontal surface so I want to add a little shadow or refraction. In fact I don't know if it is shadow or refraction. Select the two layers and create a group. Convert this group into smart object. Flip it Vertical. Now make a selection with the Rectangular Marquee Tool. Add Layer Mask. Lower the opacity to 30%.

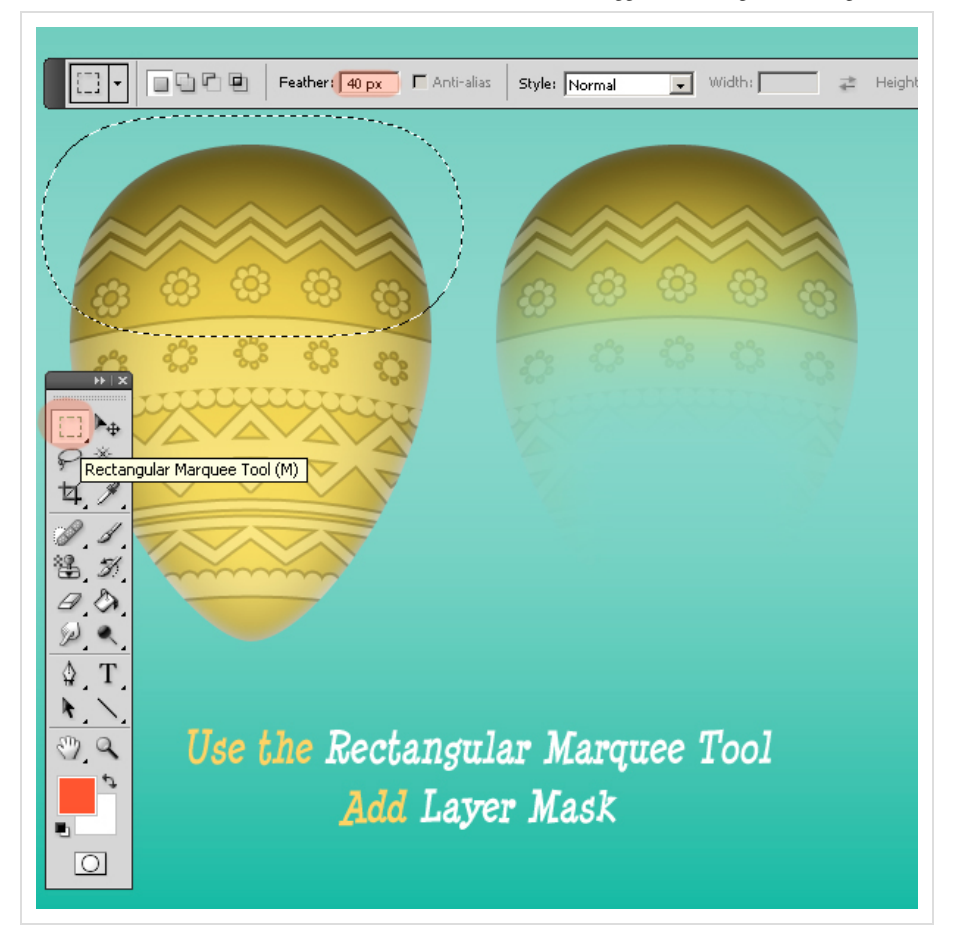

You can add little cracks on the egg surface for a more realistic look and that is all.

Easter Vectorial Egg

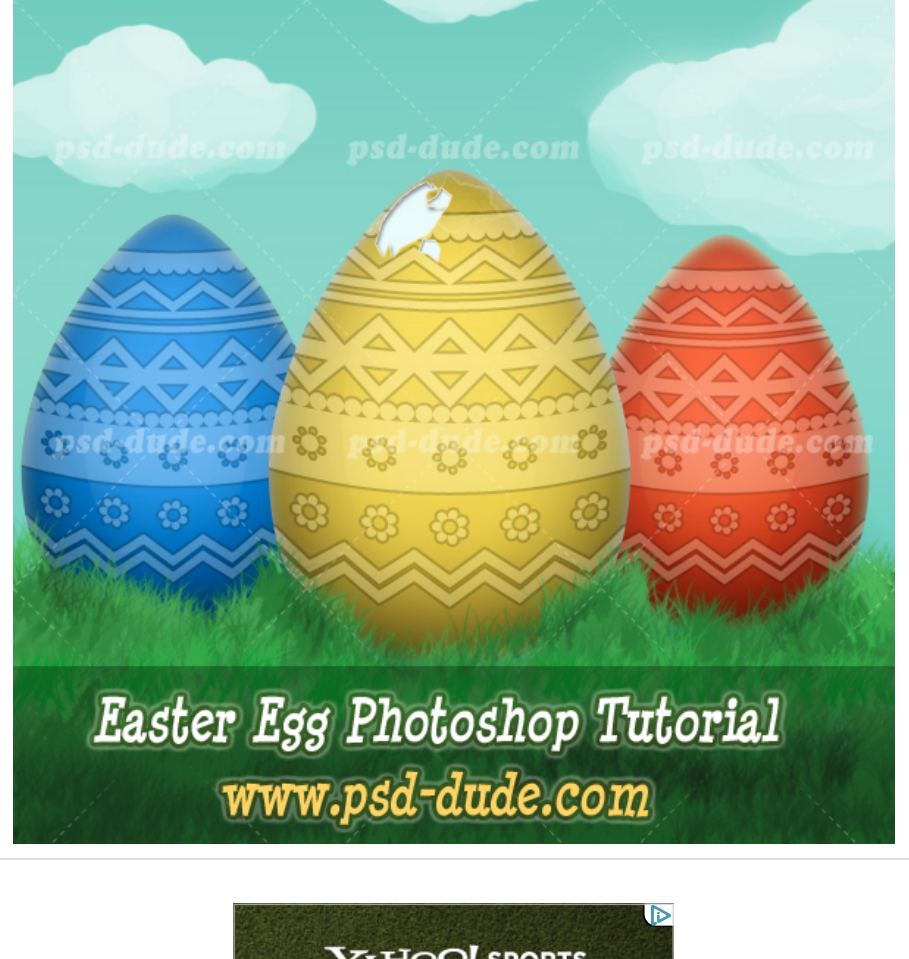

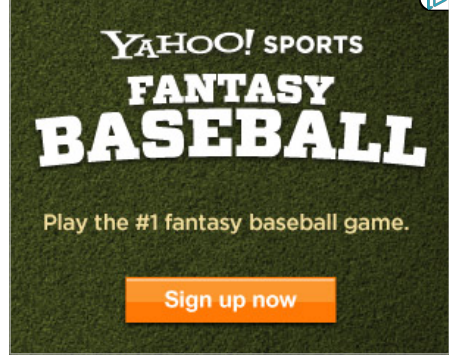

**Find more Photoshop resources...** 

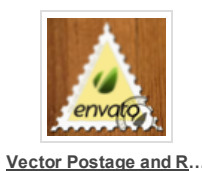

4\$

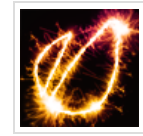

4\$

**[Fireworks](http://graphicriver.net/item/fireworks-sparklers-effect-photoshop-action/3603095?ref=psddude) [Sparklers](http://graphicriver.net/item/fireworks-sparklers-effect-photoshop-action/3603095?ref=psddude) E…**

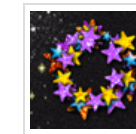

**Stars Glitter [Sequins](http://graphicriver.net/item/stars-glitter-sequins-photoshop-action-generator/3532653?ref=psddude) …** 4\$

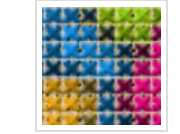

**Cross [Stitch](http://graphicriver.net/item/cross-stitch-and-needlepoint-action/3264823?ref=psddude) and [Nee…](http://graphicriver.net/item/cross-stitch-and-needlepoint-action/3264823?ref=psddude)**

3/18/13 Draw an Easter Egg in Photoshop - Photoshop tutorial | PSDDude

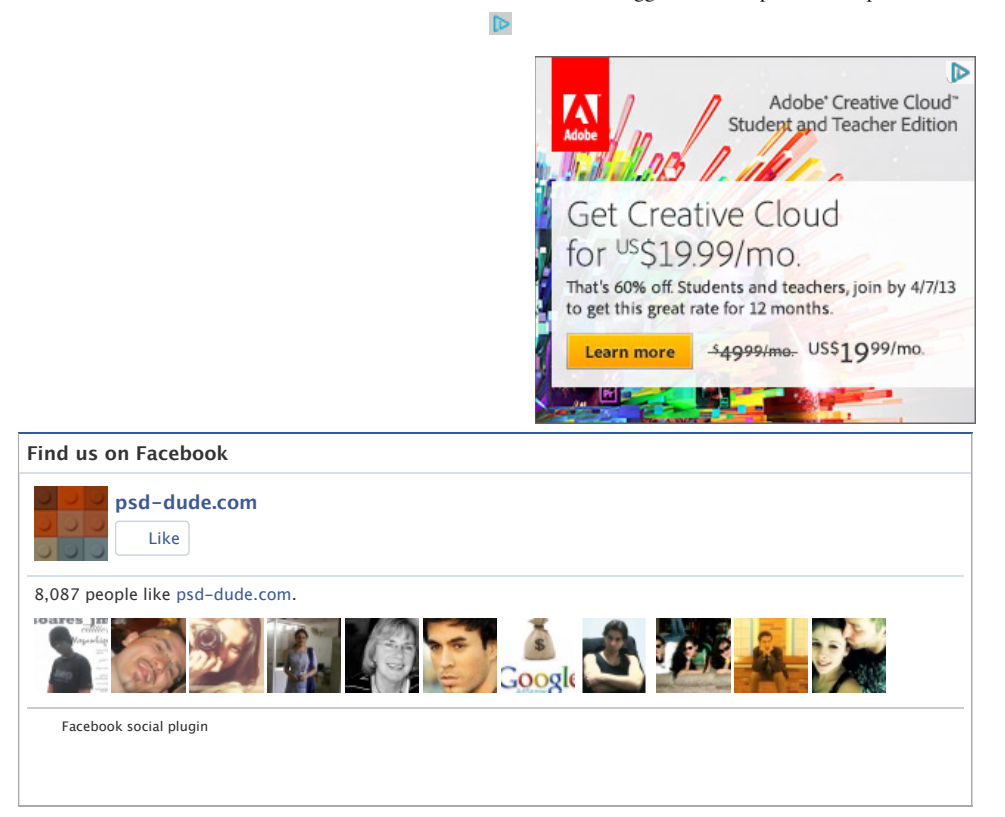

## 10 comment(s) for "Draw an Easter Egg in Photoshop"

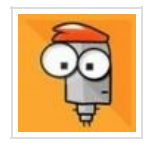

*[john](http://www.freeitsolutions.com/photoshop)* 7:00 AM Tuesday, April 12, 2011

it looks very realistic but I was wondering how did you make the cracks on the egg surface?

[reply](http://www.psd-dude.com/tutorials/photoshop.aspx?t=draw-an-easter-egg-in-photoshop#)

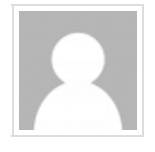

## *tirath* 7:00 AM Tuesday, April 12, 2011

Excellent tutorial with nice realistic output Thanks so much for your all grate tutorials you make Photoshop more interesting keep up good work god bless you :-)

[reply](http://www.psd-dude.com/tutorials/photoshop.aspx?t=draw-an-easter-egg-in-photoshop#)

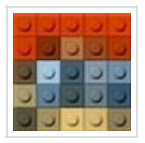

*[PsdDude](http://www.psd-dude.com/)* 7:00 AM Tuesday, April 12, 2011

Hi John, the effect is pretty simple .. just draw the cracked shapes with the Pen Tool. Choose the color #ebfafb .

Add Layer Style Effects:

- Stroke: add a 1px stroke, color #e7e0b4.
- Add Inner Shadow, distance 2 px, size 3 px, color bl

[reply](http://www.psd-dude.com/tutorials/photoshop.aspx?t=draw-an-easter-egg-in-photoshop#)

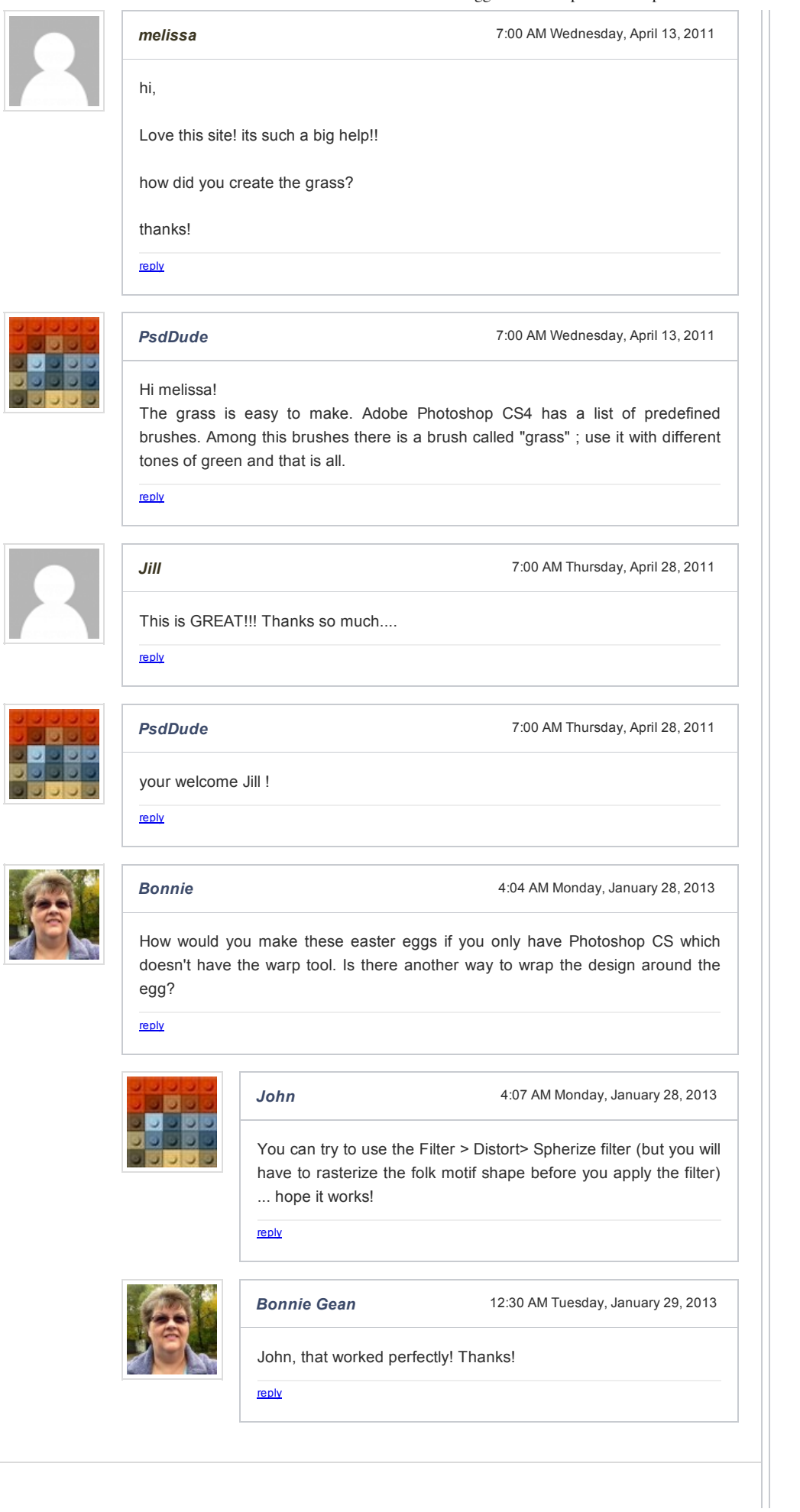

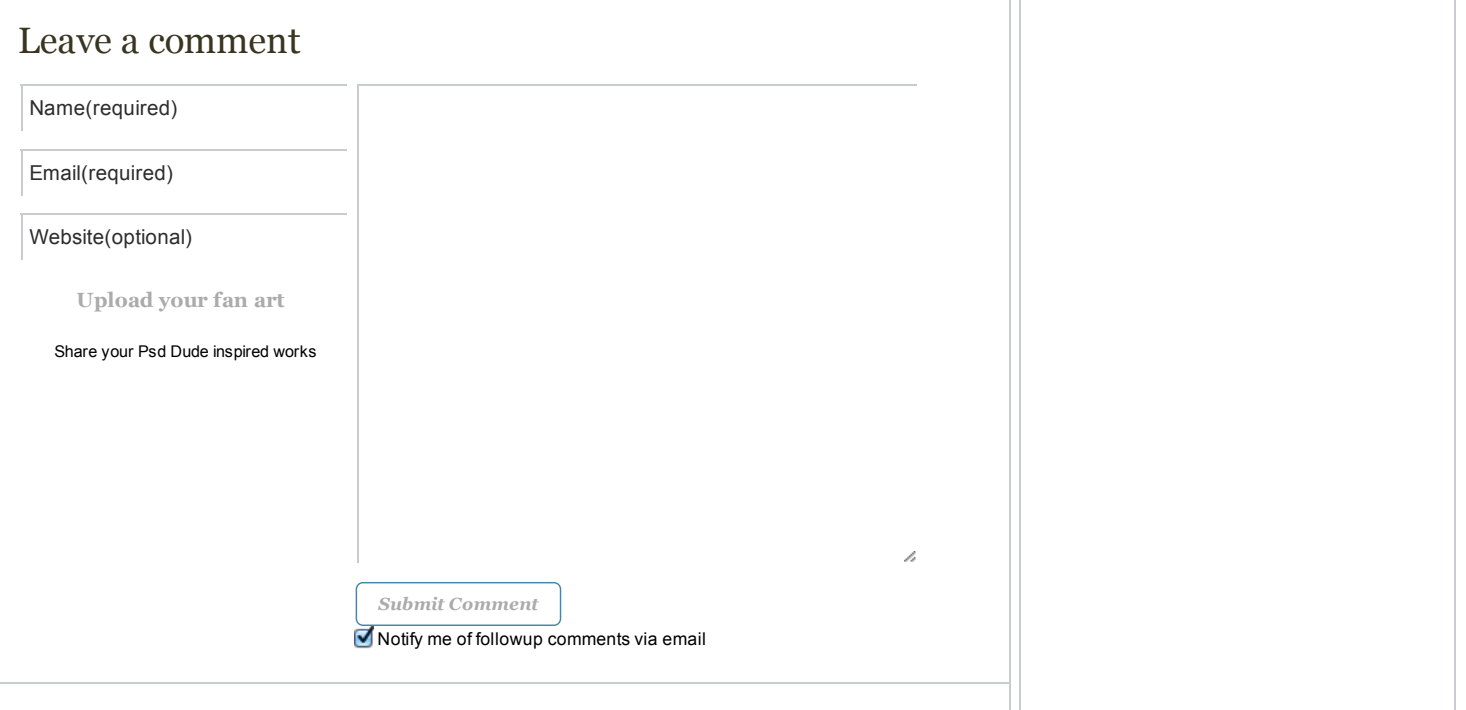

## **Site Content**

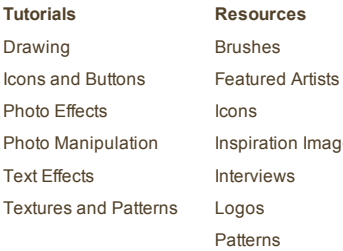

## on Images **More [Resources](http://www.psd-dude.com/tutorials/resources.aspx)** [Photoshop](http://www.psd-dude.com/tutorials/resources.aspx?category=Photoshop%20Art%20Works) Art Works Stock [Images](http://www.psd-dude.com/tutorials/resources.aspx?category=Stock%20Images) [Templates](http://www.psd-dude.com/tutorials/resources.aspx?category=Templates) [Textures](http://www.psd-dude.com/tutorials/resources.aspx?category=Textures) [Tutorials](http://www.psd-dude.com/tutorials/resources.aspx?category=Tutorials) [Vectors](http://www.psd-dude.com/tutorials/resources.aspx?category=Vectors) [Wallpapers](http://www.psd-dude.com/tutorials/resources.aspx?category=Wallpapers)

## **About Us**

**Our [site](http://www.psd-dude.com/)** Write [tutorial](http://www.psd-dude.com/tutorials/photoshop.aspx?t=draw-an-easter-egg-in-photoshop#) [Advertise](http://www.psd-dude.com/tutorials/advertise.aspx) with us Partner link [exchange](http://www.psd-dude.com/tutorials/link-exchange.aspx) [About](http://www.psd-dude.com/tutorials/about-us.aspx) Us

## **Connect With Us**

#### **[Connect](http://www.psd-dude.com/tutorials/photoshop.aspx?t=draw-an-easter-egg-in-photoshop#)**

Ш

Follow us on [Twitter](http://twitter.com/psddude) Join us on [Facebook](http://www.facebook.com/pages/psd-dudecom/125063680864640) Watch us on [DeviantArt](http://psddude.deviantart.com/) RSS [Feed](http://feeds2.feedburner.com/Psd-dude-Photoshop-Tutorials) [Contact](http://www.psd-dude.com/tutorials/contact.aspx) us

psd-dude.com v1.1 created by [PSDDude](http://www.psd-dude.com/tutorials/contact.aspx) team PSDDude @ 2010 Icons by [psddude](http://www.psd-dude.com/tutorials/resources/twitter-bird-icon.aspx)